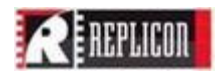

## Numeric Functionality

## **Operators**

Without any parentheses, operators will follow standard order-of-operations (ie. multiplication before addition, logical operators last).

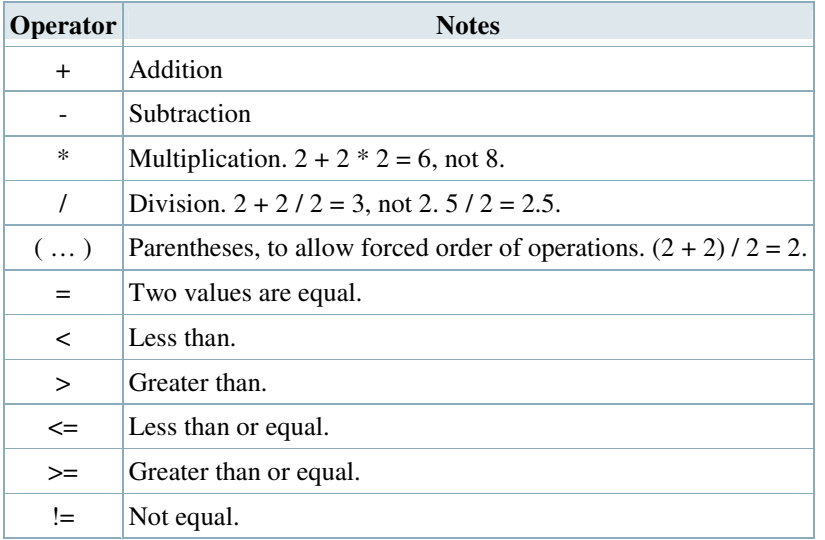

### **Functions**

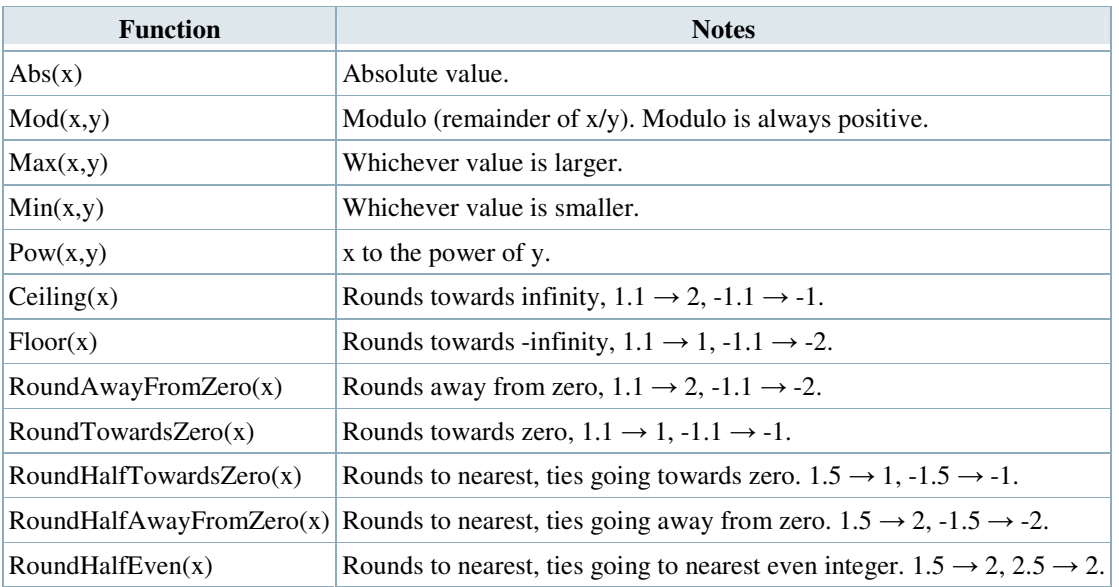

## **Examples**

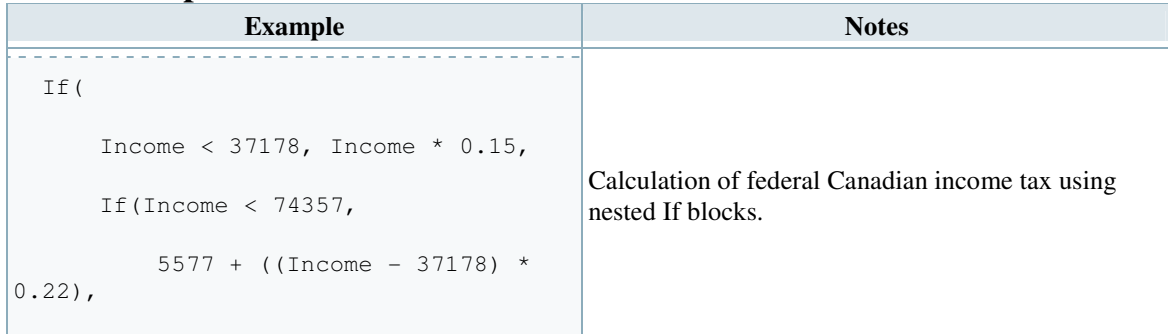

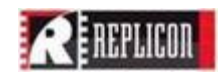

```
 If(Income < 120887, 
                  13756 + ((Income - 74357) 
* 0.26,
                  25854 + ((Income - 
120887) * 0.29) 
             ) 
        ) 
   ) 
                       <u>. . . . . . . . . . . .</u>
```
## $\blacksquare$

## String Functionality

Strings are denoted by text contained in a double-quotation marks. A double-quotation mark can be contained in a string if it is escaped with a backslash. Due to the use of a backslash as an escape character, a literal backslash can be specified with a double-blackslash. For example:

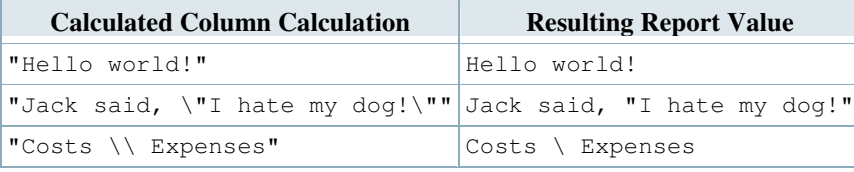

#### **Operators**

Without any parentheses, operators will follow standard order-of-operations (ie. multiplication before addition, logical operators last).

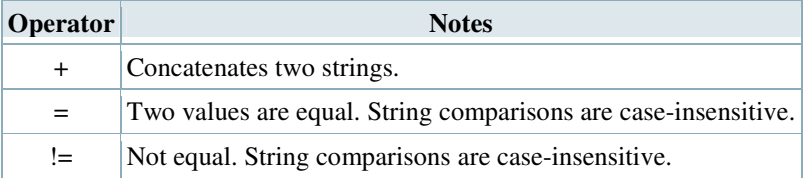

### **Functions**

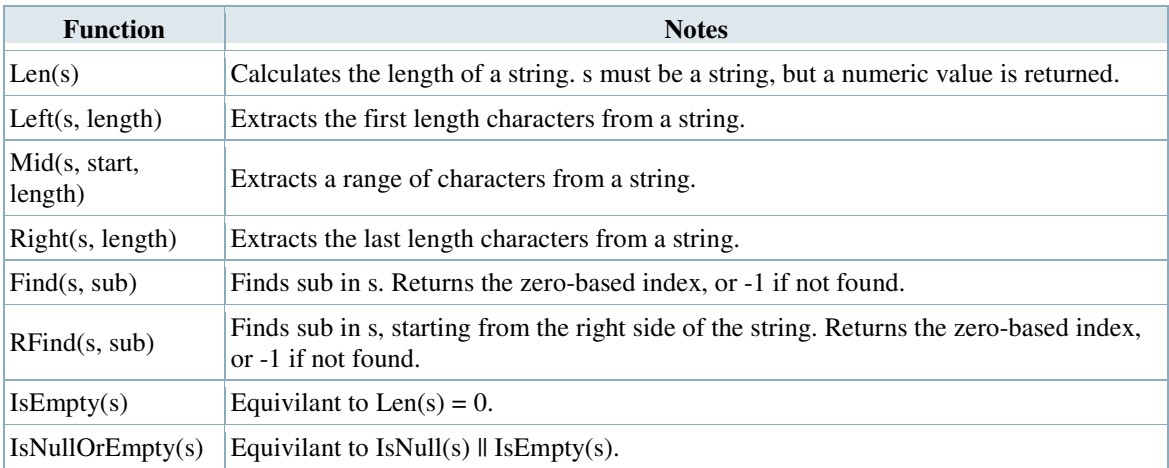

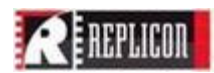

# Logical Functionality

## **Operators**

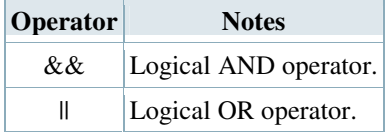

## **Functions**

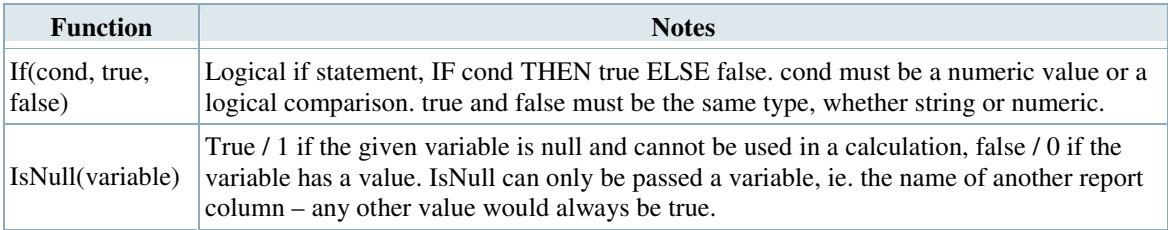

## String/Numeric Conversions

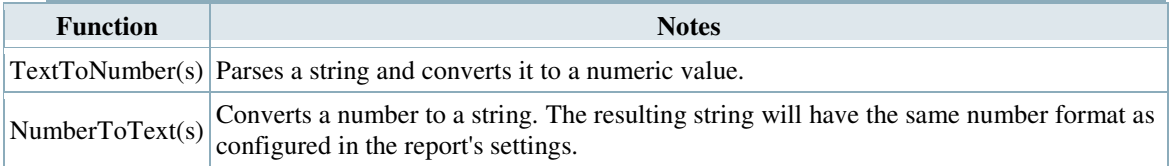